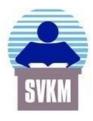

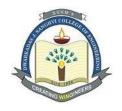

## Shri Vile Parle Kelavani Mandal's

# Dwarkadas J. Sanghvi College of Engineering

(Autonomous College Affiliated to the University of Mumbai)

# Scheme and detailed syllabus of DJ19 Honors Program in Immersive Technologies

*Revision: 1 (2019)* 

With effect from the Academic Year: 2023-2024

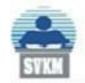

## Shri Vile Parle Kelavani Mandal's

## DWARKADAS J. SANGHVI COLLEGE OF ENGINEERING

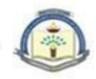

(Autonomous College Affiliated to the University of Mumbai) NAAC Accredited with "A" Grade (CGPA: 3.18)

# Proposed scheme for Honors in Immersive Technologies (Academic Year 2023-2024)

| Sr.      | Course<br>Code   | Cour                                             | Teaching Scheme (hrs.) |   |   | Continuous<br>Assessment (A)<br>(marks) |     | Semester End Assessment (B) (marks) |                    |            |    | (A+B) | Total    |                     |               |         |
|----------|------------------|--------------------------------------------------|------------------------|---|---|-----------------------------------------|-----|-------------------------------------|--------------------|------------|----|-------|----------|---------------------|---------------|---------|
|          |                  |                                                  | Th                     | P | Т | Credits                                 | Th  | T/W                                 | Total<br>CA<br>(A) | Th /<br>Cb | O  | P     | O &<br>P | Total<br>SEA<br>(B) | (A+B) Credits | Credits |
| Sem V    |                  |                                                  |                        |   |   |                                         |     |                                     |                    |            |    |       |          |                     |               |         |
| 1        | DJ19AMLHN1C      | Computer Graphics                                | 4                      |   |   | 4                                       | 25  |                                     | 25                 | 75         |    |       |          | 75                  | 100           | 4       |
| Sem VI   |                  |                                                  |                        |   |   |                                         |     |                                     |                    |            |    |       |          |                     |               |         |
| 2        | DJ19AMLHN1C 2    | Augmented Reality and Virtual Reality            | 4                      |   |   | 4                                       | 25  |                                     | 25                 | 75         |    |       |          | 75                  | 100           | 4       |
|          | DJ19AMLHN1L<br>1 | Augmented Reality and Virtual Reality Laboratory |                        | 2 |   | 1                                       |     | 25                                  | 25                 |            | 25 |       |          | 25                  | 50            | 1       |
|          | Sem VII          |                                                  |                        | I | I | I                                       |     | l                                   |                    |            |    |       | 1        | •                   |               | I       |
| 3        | DJ19AMLHN1C      | Game Design and Gamification                     | 4                      |   |   | 4                                       | 25  |                                     | 25                 | 75         |    |       |          | 75                  | 100           | 4       |
| 4        | DJ19AMLHN1L 2    | Game Design and Gamification Laboratory          |                        | 2 |   | 1                                       |     | 25                                  | 25                 |            | 25 |       |          | 25                  | 50            | 1       |
| Sem VIII |                  |                                                  |                        |   |   |                                         |     |                                     |                    |            |    |       |          |                     |               |         |
| 5        | DJ19AMLHN1C<br>4 | Metaverse                                        | 4                      |   |   | 4                                       | 25  |                                     | 25                 | 75         |    |       |          | 75                  | 100           | 4       |
|          |                  | Total                                            | 16                     | 4 | 0 | 18                                      | 100 | 50                                  | 150                | 300        | 50 | 0     | 0        | 350                 | 500           | 18      |

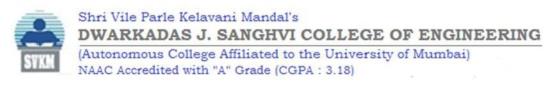

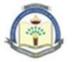

| Honors in Immersive Technologies                                        | Semester: VI |  |  |  |  |
|-------------------------------------------------------------------------|--------------|--|--|--|--|
| Program: Artificial Intelligence and Machine Learning                   |              |  |  |  |  |
| Course: Augmented Reality and Virtual Reality (DJ19AMLHN1C3)            |              |  |  |  |  |
| Course: Augmented Reality and Virtual Reality Laboratory (DJ19AMLHN1L2) |              |  |  |  |  |

**Pre-requisite:** Knowledge of matrices, Programming in C/JAVA.

#### **Objectives:**

- 1. The course aims to introduce students to the basic concepts and framework of augmented and virtual reality.
- 2. The course introduces students the technology for multimodal user interaction and perception in Virtual Reality (VR), particularly the visual, audial and haptic interface and behavior and the technology for managing large scale Augmented Reality (AR) and VR environment.

**Outcomes:** On completion of the course, the learner will be able to:

- 1. Understand the fundamentals of AR and VR technology.
- 2. Analyse the complex virtual world, complex sound and GPU optimization techniques.
- 3. Apply the spatial mapping in AR and designing the user interface for VR.
- 4. Discover the Mobile AR software tools.

|      |                                                                                                    | Duration |  |  |
|------|----------------------------------------------------------------------------------------------------|----------|--|--|
| Unit | t Description                                                                                                    |          |  |  |
| 1    | Introduction to Augmented Reality (AR) and Virtual Reality (VR):                                                                              | 04       |  |  |
|      | Augmented Reality: Definition and Scope, A Brief History, Displays (Multimodal                                                                |          |  |  |
|      | Displays, Spatial Display Model, and Visual Displays), Strong vs Weak AR,                                                                     |          |  |  |
|      | Challenges in AR, Applications of AR, the role of AI and machine learning in AR                                                               |          |  |  |
|      | Virtual Reality: Definition and Scope, Types of VR, Characteristics of VR, Basic VR                                                           |          |  |  |
|      | environments, Limitations of VR environments, Immersion Vs Presence, Key                                                                      |          |  |  |
|      | hardware requirements for VR.                                                                                                    |          |  |  |
| 2    | Fundamentals of AR and VR Technologies:                                                                                                    |          |  |  |
|      | Input: User Monitoring, Position Tracking, Body Tracking, Physical input Devices,                                                             |          |  |  |
|      | Speech Recognition and World Monitoring, Bringing the Real World into the Virtual                                                             |          |  |  |
|      | World. Output: Visual Displays: Properties of Visual Displays, Monitor-based or                                                               |          |  |  |
|      | Fishtank VR, Projection-based VR, Head-based VR, See-through Head-based                                                                       |          |  |  |
|      | Displays, Handheld VR. Aural Displays: Types, properties, Stationary Aural Displays-                                                          |          |  |  |
|      | Speakers.  Hentia Dianlayar Tymas, managing of Hantia Dianlaya, Vastibular and Other Sangas                                                   |          |  |  |
| 2    | Haptic Displays: Types, properties of Haptic Displays, Vestibular and Other Senses.                                                           | 00       |  |  |
| 3    | Representing and Rendering the Virtual World: Representation of the Virtual                                                                   |          |  |  |
|      | World, Visual Rendering Systems: Methods, Types (Geometrically Based and Nongeometric based), Complex Visual Scenes. Computer Graphics System |          |  |  |
|      | Requirements. Aural Rendering Systems: Visual Methods, Complex Sounds,                                                                        |          |  |  |
|      | Understanding GPU architecture, GPU's role in rendering and acceleration, GPU                                                                 |          |  |  |
|      | performance optimization techniques,                                                                                                    |          |  |  |
|      | <u> </u>                                                                                                    |          |  |  |

| 4                                                                                                    | Interaction and Experience of Virtual world: User Interface Metaphors, manipulating a Virtual World: Properties, Operations, navigating in a Virtual world Way finding and Travelling, Collaborative Interaction, Interacting with the VR System, Rules of the Virtual World. | 06 |  |  |
|----------------------------------------------------------------------------------------------------|----------------------------------------------------------------------------------------------------|----|--|--|
| <b>Building AR and VR Experiences:</b> Creating AR applications, integrating real-time camera feed and overlaying digital content, environmental understanding and spatial mapping in AR, designing VR environments and interactions, implementing VR user interfaces and navigation systems, Optimizing performance for smooth VR experiences. |                                                                                                    |    |  |  |
| 6                                                                                                    | Augmented Reality Software and Mobile Augmented Reality: Augmented Reality Systems, Software Components, Software Tools for Content Creation, Interaction in Augmented Reality, Augmented Reality Techniques, Mobile Augmented Reality.                                       |    |  |  |
|                                                                                                    | Total                                                                                                    | 39 |  |  |

#### **Books Recommended:**

#### Text books:

- 1. Complete Virtual Reality and Augmented Reality Development with Unity
- 2. Jesse Glover, Jonathan Linowes, Packt Publishing Limited, ISBN-13 978-1838648183, 2019.
- 3. Alan B Craig, "Understanding Augmented Reality, Concepts and Applications", Morgan Kaufmann Publishers, ISBN:978-0240824086, 2013
- 4. Burdea, G. C. and P. Coffet. Virtual Reality Technology, Second Edition. Wiley-IEEE Press, 2003/2006.
- 5. William R Sherman and Alan B Craig, "Understanding Virtual Reality: Interface, Application and Design", (The Morgan Kaufmann Series in Computer Graphics), Morgan Kaufmann Publishers, San Francisco, CA, 2002.

#### Reference Books:

- 1. Reality+: Virtual Worlds and the Problems of Philosophy, David J. Chalmers WW Norton Publisher, ISBN-13 978-1324050346, 2023.
- 2. Alan Craig, William Sherman and Jeffrey Will, Developing Virtual Reality Applications, Foundations of Effective Design, Morgan Kaufmann, 2009.
- 3. Schmalstieg / Hollerer, "Augmented Reality: Principles & Practice", Pearson Education India; First edition, ISBN-10: 9332578494, 12 October 2016)
- 4. Steven M. LaValle, "Virtual Reality", Cambridge University Press, 2016
- 5. Sanni Siltanen, "Theory and applications of marker-based augmented reality", Julkaisija –Utgivare Publisher. 2012. ISBN 978-951-38-7449-0

| Suggested Experiments: Augmented Reality and Virtual Reality Laboratory (DJ19AMLHN1L2) |                                                                                                    |  |  |  |  |  |
|----------------------------------------------------------------------------------------|----------------------------------------------------------------------------------------------------|--|--|--|--|--|
| Sr. No.                                                                                | Suggested Experiments                                                                                                    |  |  |  |  |  |
| 1                                                                                      | Installation of Unity and Visual Studio, setting up Unity for VR development, understanding documentation of the same.                                                                                                    |  |  |  |  |  |
| 2                                                                                      | Demonstration of the working of HTC Vive, Google Daydream or Samsung gear VR.                                                                                                    |  |  |  |  |  |
| 3                                                                                      | Develop a scene in Unity that includes: a. A cube, plane and sphere, apply transformations on the 3 game objects. b. Add a video and audio source.                                                                                                    |  |  |  |  |  |
| 4                                                                                      | <ul> <li>Develop a scene in Unity that includes a cube, plane and sphere.</li> <li>Create a new material and texture separately for three Game objects.</li> <li>Change the color, material and texture of each Game object separately in the scene.</li> <li>Write a C# program in visual studio to change the color and material/texture of the game objects dynamically on button click.</li> </ul> |  |  |  |  |  |
| 5                                                                                      | Develop and deploy a simple marker-based AR app in which you have to write a C# program to play video on tracking a particular marker.                                                                                                    |  |  |  |  |  |
| 6                                                                                      | Develop and deploy an AR app, implement the following using Vuforia Engine developer portal:  Plane detection  Marker based Tracking(Create a database of objects to be tracked in Vuforia  Object Tracking                                                                                                    |  |  |  |  |  |
| 7                                                                                      | Study and Implementation Gesture recognition and interaction                                                                                                    |  |  |  |  |  |
| 8                                                                                      | Simulate surgical procedures or visualize anatomical structures in AR                                                                                                    |  |  |  |  |  |
| 9                                                                                      | Mini Project                                                                                                    |  |  |  |  |  |

Prepared by Checked by

Head of the Department

Principal

#### Continuous Assessment (A):

| Course                  | Assessment Tools                                                                                                    | Marks    | Time (hrs.)   |  |
|-------------------------|----------------------------------------------------------------------------------------------------|----------|---------------|--|
|                         | One Term test (based on 40 % syllabus)                                                                              | 25 each  | 1             |  |
| Theory                  | Second Term test (next 40 % syllabus ) / presentation / assignment / course project / group discussion / any other. | (Avg.25) |               |  |
| Audit<br>course         |                                                                                                    |          | as applicable |  |
| Laboratory              | Performance in the laboratory and documentation.                                                                    | 25       |               |  |
| Tutorial                | Performance in each tutorial & / assignment.                                                                        | 25       |               |  |
| Laboratory<br>&Tutorial | Performance in the laboratory and tutorial.                                                                         | 25       |               |  |

The final certification and acceptance of term work will be subject to satisfactory performance upon fulfilling minimum passing criteria in the term work / completion of audit course.

### Semester End Assessment (B):

| Course              | Assessment Tools                                                                                                    | Marks             | Time (hrs.)   |  |
|---------------------|----------------------------------------------------------------------------------------------------|-------------------|---------------|--|
| Theory /            | Written paper based on the entire syllabus.                                                                                                    | 75                | 3             |  |
| * Computer based    | * Computer based assessment in the college premises.                                                                                                    | 15                | 3             |  |
| Oral                | l Questions based on the entire syllabus.                                                                                                    |                   | as applicable |  |
| Practical           | Performance of the practical assigned during the examination and the output / results obtained.                                                                                                    | 25                | 2             |  |
| Oral &<br>Practical | Project based courses - Performance of the practical assigned during the examination and the output / results obtained.  Based on the practical performed during the examination and on the entire syllabus. | as per the scheme | 2             |  |

Prepared by Checked by Department Coordinator Principal